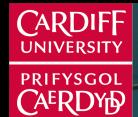

**Cardiff Business Schoo Ysgol Busnes Caerdydd** 

## **Forecasting in R** Regression models

Bahman Rostami-Tabar

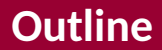

- [Learning objectives](#page-2-0)
- [Special event](#page-4-0)
- [Some useful predictors for linear models](#page-6-0)
- [Lab Session 9](#page-18-0)

<span id="page-2-0"></span>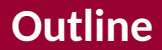

# [Learning objectives](#page-2-0) [Special event](#page-4-0)

### [Some useful predictors for linear models](#page-6-0)

### ■ Create dummy variables

- Construct a regression model with dummy variables
- Forecast using regression models with dummy variables

<span id="page-4-0"></span>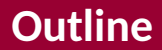

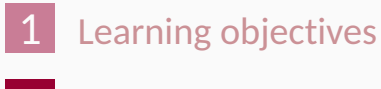

### [Special event](#page-4-0)

### [Some useful predictors for linear models](#page-6-0)

- $\blacksquare$  Among factors that may impact patient visits, special events such as public holidays, festive days, strikes, sport events, etc may play an important role:
	- Use dummy variables
	- Use experience and expertise

<span id="page-6-0"></span>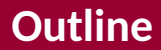

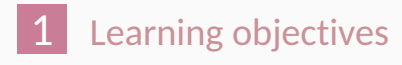

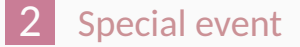

### [Some useful predictors for linear models](#page-6-0)

## **Dummy variables**

If a categorical variable takes only two values (e.g., 'Yes' or 'No'), then an equivalent numerical variable can be constructed taking value 1 if yes and 0 if no. This is called a **dummy variable**.

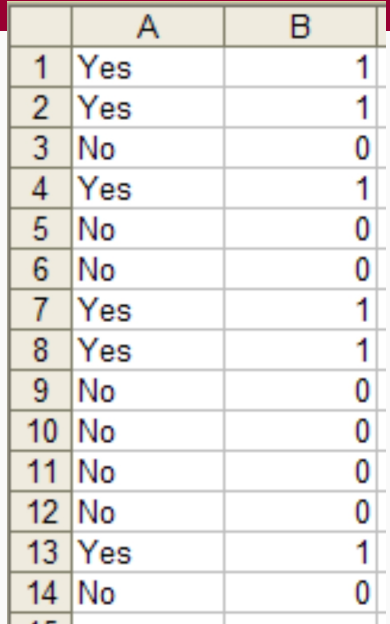

## **Dummy variables**

If there are more than two categories, then the variable can be coded using several dummy variables (one fewer than the total number of categories).

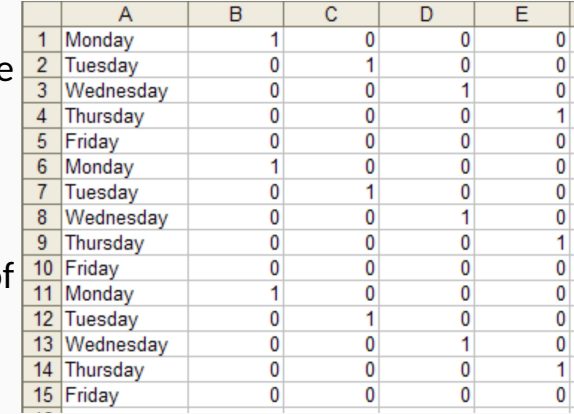

## **Uses of dummy variables**

#### **Seasonal dummies**

- For quarterly data: use 3 dummies
- For monthly data: use 11 dummies
- $\blacksquare$  For daily data: use 6 dummies

## **Uses of dummy variables**

#### **Seasonal dummies**

- For quarterly data: use 3 dummies
- For monthly data: use 11 dummies
- For daily data: use 6 dummies

#### **Outliers**

If there is an outlier, you can use a dummy variable to remove its effect.

## **Uses of dummy variables**

#### **Seasonal dummies**

- For quarterly data: use  $3$  dummies
- For monthly data: use 11 dummies
- $\blacksquare$  For daily data: use 6 dummies

#### **Outliers**

If there is an outlier, you can use a dummy variable to remove its effect.

#### **Public holidays**

For daily data: if it is a public holiday, dummy=1, otherwise dummy=0.

## **Intervention variables**

#### **Spikes**

**Equivalent to a dummy variable for handling an outlier.** 

## **Intervention variables**

#### **Spikes**

**Equivalent to a dummy variable for handling an outlier.** 

#### **Steps**

Variable takes value 0 before the intervention and 1 afterwards.

## **Intervention variables**

#### **Spikes**

**Equivalent to a dummy variable for handling an outlier.** 

#### **Steps**

Variable takes value 0 before the intervention and 1 afterwards.

#### **Change of slope**

- Variables take values 0 before the intervention and values {1*,* 2*,* 3*, . . .* } afterwards.
- **this could be also handled using trend()**

## **Include any special event using dummies**

- $\blacksquare$  Christmas Eve: if Christmas Eve,  $v_t = 1$ ,  $v_t = 0$ otherwise
- New year's Day: if New year's Day,  $v_t = 1$ ,  $v_t = 0$ otherwise.
- **n** and more: Ramadan and Chinese new year, school holiday, etc

## **lag and lead variables**

. . .

### ■ Lagged values of a predictor:

- $\triangleright$  Create new variables by shifting the existing variable backwards
- $\blacksquare$  Lead values of a predictor:
	- $\triangleright$  Create new variables by shifting the existing variable forwards

Example: *x* is advertising which has a delayed effect

$$
x_1
$$
 = advertising for previous month;

 $x_2$  = advertising for two months previously;

For example, sometimes the effect of a partiucluar event might be different if it is on a weekend or a week day or its efefct might be different in each shift:

- **p** you need to introduce an interaction variable
- you can use a new dummy as : v1\*v2

<span id="page-18-0"></span>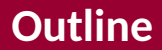

- [Learning objectives](#page-2-0)
- [Special event](#page-4-0)

### [Some useful predictors for linear models](#page-6-0)

Following lab session 8, we would like to develop a model that includes three more variable as dummies:

- 1 Import the se.csv file from the project directory
- 2 Join them to the data you created with temperature for Lab 8
- 3 Split the data into train and test
- 4 Train data using two regression models 4.1. using temperature and seasonality 4.2. using seasonality , temperature and

Black Friday, Christmas Day and Halloween Day

- 5 Produce forecast
	- Calculate forecast accuracy